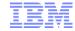

# Forecasting and Planning Quickly and Accurately

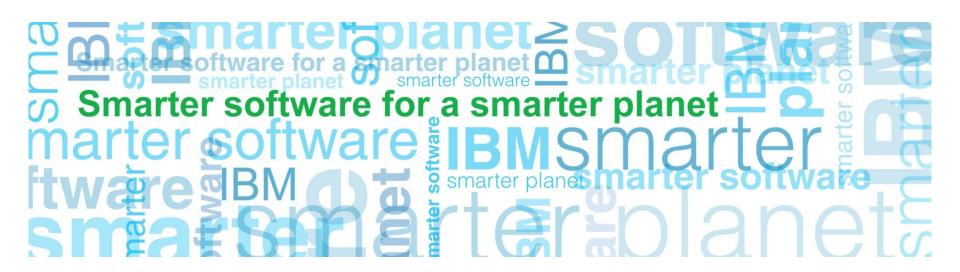

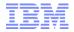

### Forecasting and Planning Quickly and Accurately: Agenda

tor a **sm**arter planet

- Case Study Improving Accuracy in about Six Minutes
- General Overview of IBM SPSS Statistics Professional
- To Forecast and Plan Quickly and Accurately
  - -Generate a Visualization
  - Identify and Correct Missing Values
  - Address Outliers and Anomalies
  - Access and Leverage a Variety of Analytics
  - Provide Consumable Forecasts and Plans
- Case Study Forecasting Broadband Usage by Number of Subscribers
- Recap & Questions

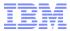

### Forecasting and Planning Quickly and Accurately: A Case Study for Improving Plan Accuracy in about Six Minutes

- Motivating Question
  - "To better understand, market, manage, and plan our inventory, we need to identify the vehicle attributes that are most likely to motivate a purchase."
- Potential Inputs
  - Make and Model
  - Vehicle type
  - Price
  - Resale value
  - Specs (e.g. engine size, fuel efficiency)

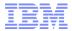

#### Forecasting and Planning Quickly and Accurately: A General Overview of IBM SPSS Statistics Professional

smarter planet

- Spreadsheet-like Look and Feel
- Tools for Predictive
   Analytics and
   Statistical Analyses
   during Critical Steps of
   the Analytic Lifecycle
  - Data Preparation and Management
  - Data Analysis
  - Reporting

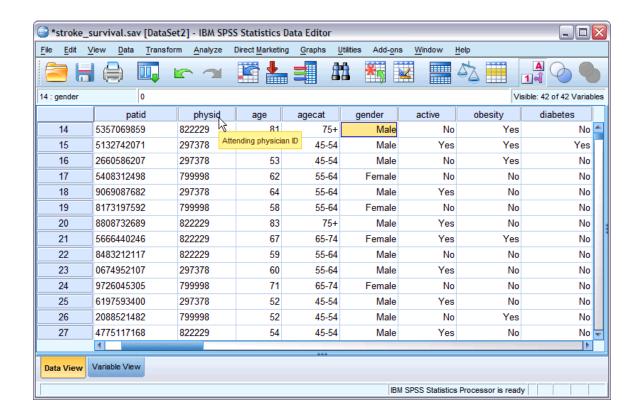

#### Forecasting and Planning Quickly and Accurately: Generate a Visualization

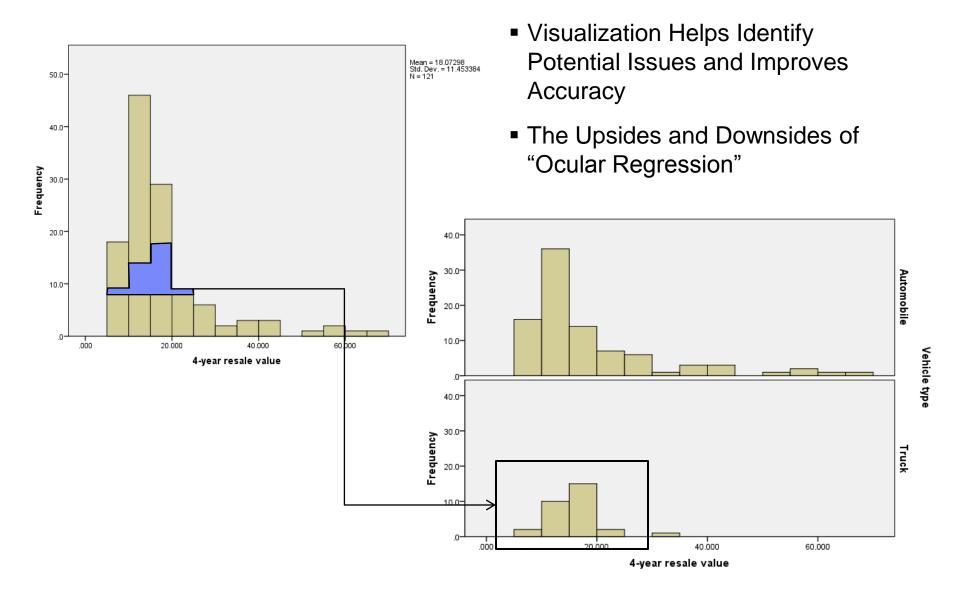

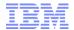

### Forecasting and Planning Quickly and Accurately: Identify and Impute Missing Values

- Missing Data Impacts Precision
- Compare Records with Missing Values against Records without
  - Is there a significant difference?
- Impute Missing Values with Expected Values using Regression and Expectation-Maximization (EM)

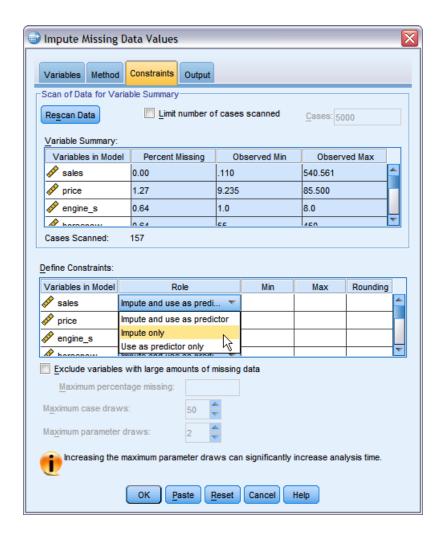

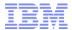

#### Forecasting and Planning Quickly and Accurately: Address Outliers and Anomalies

- Identify Suspicious or Invalid Cases that can Impact Analysis and Skew Results
  - Visualizations,DescriptiveStatistics, andBasic Rules
- Utilize Statistical Transformations to Address Outliers

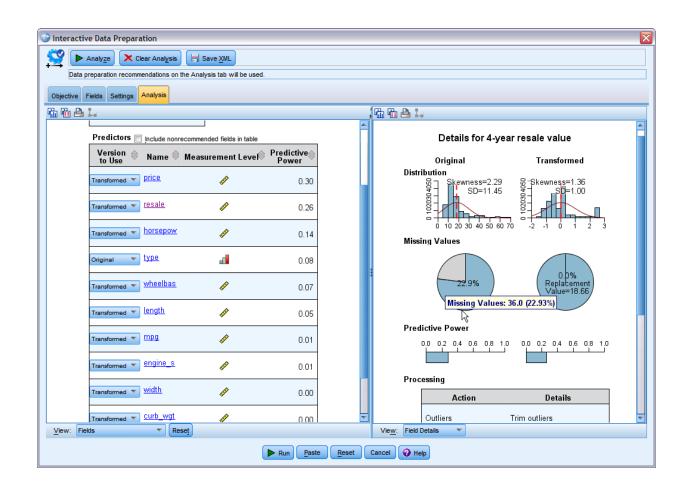

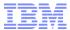

## Forecasting and Planning Quickly and Accurately: Access and Leverage a Variety of Analytics

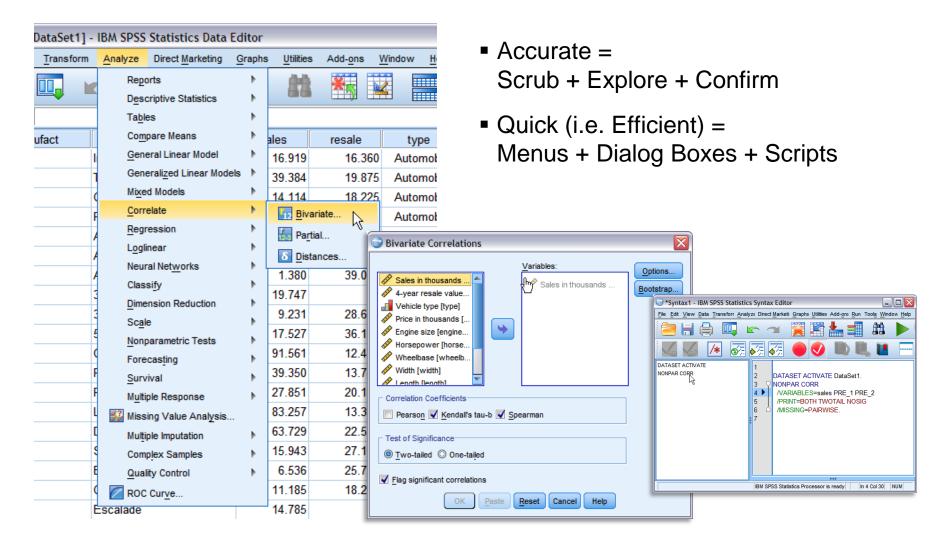

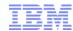

#### Forecasting and Planning Quickly and Accurately: Provide Consumable Forecasts and Plans

- Easily Consumable Tables and Charts are Required
- Raw and Smart Output Help Provide Statistical Context and Support

#### Forecast

| Model                                |          | Jan 2011 | Feb 2011 | Mar 2011 |
|--------------------------------------|----------|----------|----------|----------|
| Subscribers for Market 1-<br>Model_1 | Forecast | 11503    | 11447    | 11390    |
|                                      | UCL      | 11686    | 11767    | 11870    |
|                                      | LCL      | 11321    | 11126    | 10910    |
| Subscribers for Market 2-<br>Model_2 | Forecast | 54893    | 55856    | 56704    |
|                                      | UCL      | 55632    | 57195    | 58575    |
|                                      | LCL      | 54154    | 54518    | 54832    |
| Quhenrihare for Market 2. Forecast   |          | 50858    | 59305    | 58954    |
| 24586 2                              | 4966     | 25298    | 60753    | 61158    |

|                                       | LCL      | 24586 | 24966 | 25298 |
|---------------------------------------|----------|-------|-------|-------|
| Subscribers for Market<br>32-Model_32 | Forecast | 17239 | 17582 | 17925 |
|                                       | UCL      | 17438 | 17966 | 18526 |
|                                       | LCL      | 17040 | 17198 | 17323 |
| Subscribers for Market<br>33-Model_33 | Forecast | 18448 | 18761 | 19074 |
|                                       | UCL      | 18710 | 19188 | 19701 |
|                                       | LCL      | 18186 | 18335 | 18447 |

For each model, forecasts start after the last non-missing in the range of the requested estimation period, and end at the last period for which non-missing values of all the predictors are available or at the end date of the requested forecast period, whichever is earlier.

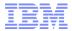

### Forecasting and Planning Quickly and Accurately: Case Study: Forecasting Broadband Usage by No. of Subscribers

a smarter planet

- Data from Communications Service Provider (CSP)
- Goal: Understand When to Add Capacity based on Number of Subscribers to the Service

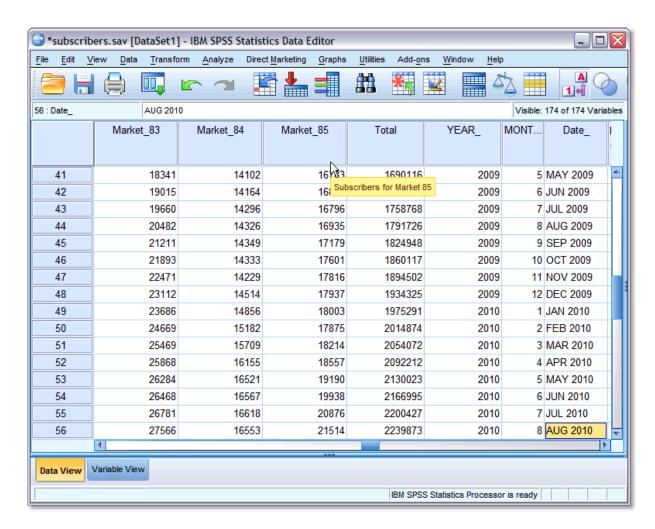

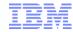

#### Forecasting and Planning Quickly and Accurately: Recap & Questions

tor a smarter planet

- Case Study Improving Plan Accuracy in about Six Minutes
- General Overview of IBM SPSS Statistics Professional
- To Forecast and Plan Quickly and Accurately
  - -Generate a Visualization
  - Identify and Correct Missing Values
  - Address Outliers and Anomalies
  - Access and Leverage a Variety of Analytics
  - Provide Consumable Forecasts and Plans
- Case Study Forecasting Broadband Usage by Number of Subscribers
- Recap & Questions